## **ขั้นตอนการขอใช้บริการระบบอินเทอร์เน็ต สพม.นศ**

**ผู้รับผิดชอบ นางสาวจิตติมา เพชรมูณีย์ ตำแหน่ง นักวิเคราะห์นโยบายและแผนชำนาญการพิเศษ**

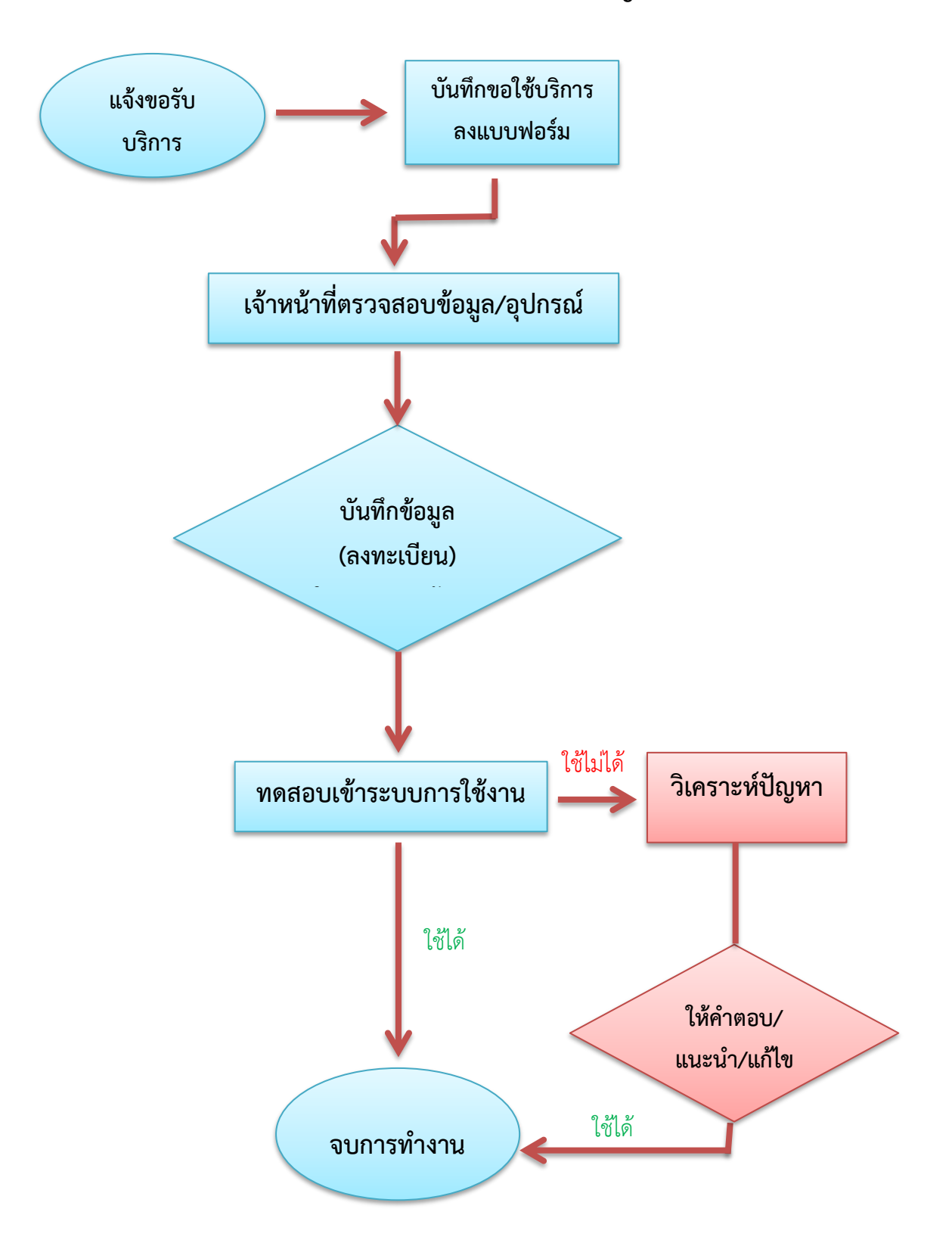

**หมายเหตุ :** ระยะเวลาให้บริการปกติ 10 นาที / 1 User